## МУНИЦИПАЛЬНОЕ БЮДЖЕТНОЕ ОБРАЗОВАТЕЛЬНОЕ УЧРЕЖДЕНИЕ НОВОСЕЛОВСКАЯ СРЕДНЯЯ ОБЩЕОБРАЗОВАТЕЛЬНАЯ ШКОЛА №5 ИМЕНИ ГЕРОЯ СОВЕТСКОГО СОЮЗА В.И. РУСИНОВА

#### РАССМОТРЕНО

Педагогическим советом МБОУ Новоселовской СОШ No 5 Протокол от 30.08.2023 № 1

# УТВЕРЖДАЮ Директор МБОУ Новоселовской СОШ №5

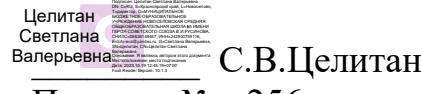

Приказ № 256 от «01» сентября 2023 г.

# ДОПОЛНИТЕЛЬНАЯ ОБЩЕОБРАЗОВАТЕЛЬНАЯ ОБЩЕРАЗВИВАЮЩАЯ ПРОГРАММА

# **«Ардуино»**

 Техническая направленность Базовый уровень Возраст учащихся 13-17 лет Срок реализации 1 год

> Составитель: педагог дополнительного образования Варочкин Андрей Леонидович

Новоселово

#### 2023

#### **Раздел 1. Комплекс основных характеристик Программы**

#### **1.1. Пояснительная записка**

Дополнительная общеобразовательная общеразвивающая программа «Ардуино» (далее – Программа) разработана в соответствии с нормативноправовыми документами:

- Федеральный Закон от 29.12.2012 №2 273-ФЗ (ред. от 31.07.2020) "Об образовании в Российской Федерации" (с изм. и доп., вступ. в силу с 01.08.2020);

- Стратегия развития воспитания в Российской Федерации до 2025 года, утвержденная распоряжением Правительства РФ от 29.05.2015 г. № 996-р.;

- Концепция развития дополнительного образования детей до 2030 года, утвержденная распоряжением Правительства Российской Федерации от 31 марта 2022 г. № 678-р;

- Приказ Министерства просвещения Российской Федерации от 30.09.2020 г. №533 «О внесении изменений в порядок организации и осуществления образовательной деятельности по дополнительным общеобразовательным программам, утвержденный приказом министерства просвещения российской федерации от 09.11.2018 г. №196»;

- Приказ Министерства просвещения Российской Федерации от 09.11.2018 г. № 196 «Об утверждении Порядка организации и осуществления образовательной деятельности по дополнительным общеобразовательным программам»;

- Письмо Министерства образования и науки РФ от 18.11.2015 г. № 09- 3242 «О направлении методических рекомендаций по проектированию дополнительных общеразвивающих программ (включая разноуровневые программы) разработанные Минобрнауки России совместно с ГАОУ ВО «Московский государственный педагогический университет», ФГАУ «Федеральный институт развития образования», АНО ДПО «Открытое образование»;

- Постановление Главного государственного санитарного врача РФ от 28.09.2020 г. № 28 «Об утверждении СанПиН 2.4.3648-20 «Санитарноэпидемиологические требования к организациям воспитания и обучения, отдыха и оздоровления детей и молодежи»;

- Методические рекомендации по разработке и оформлению дополнительных общеобразовательных общеразвивающих программ, разработанные региональным модельным центром дополнительного образования детей Красноярского края, 2021 год;

- Устав МБОУ Новоселовской СОШ№5.

**Направленность Программы -** техническая. «Ардуино» является одним из основных инструментов изучения, логического мышления, технического конструирования, основ программирования. В Программе

учащиеся, используя платформу микроконтроллера Arduino учатся технологиям конструирования и программирования, практическому использованию роботизированных устройств. Программа направлена на развитие технических и творческих способностей и умений учащихся, организацию научно-технической деятельности, профессионального самоопределения учащихся.

#### **Новизна и актуальность**

**Новизна Программы** в том, что, используя конструкторы «ARDUINO» на занятиях, учащиеся осваивают основные приёмы конструирования и программирования управляемых электронных устройств и получают необходимые знания и навыки для дальнейшей самореализации в области инженерии, изобретательства, информационных технологий и программирования.

**Актуальность** Программы определяется запросом со стороны детей и их родителей на программу технической направленности. Среда обитания современного человека насыщена разнообразными электронными устройствами, которые будут и в дальнейшем развиваться, и совершенствоваться. На занятиях по Программе учащиеся смогут конструировать и программировать модели электронных управляемых систем, не вдаваясь в сложные вопросы схемотехники и программирования на низком уровне, используя вычислительную платформу Ардуино. Несложные электронные игрушки ребёнок может создавать уже на первых шагах знакомства с Ардуино. В то же время Ардуино используют профессиональные программисты в сложных конструкциях управления робототехническими устройствами. На занятиях по Программе учащиеся получают опыт технических задач, которые помогают к дальнейшему профессиональному самоопределению. Учащиеся программы принимают участие в конкурсах различных уровней.

**Отличительные особенности**. Программа базового уровня. Учащиеся осваивают навыки моделирования, программирования используя образовательные конструкторы «ARDUINO».

#### А**дресат программы**

**Категория детей**: дети среднего и старшего школьного возраста с начальным уровнем подготовки моделирования и программирования, дети с ограниченными возможностями здоровья, в том числе дети-инвалиды. В Программе могут заниматься, как мальчики, так и девочки.

**Возраст детей**: 13-17 лет.

**Наполняемость групп**: 1 группа 10 человек, в группе минимальное 8, максимальное 10.

**Предполагаемый состав групп**: разновозрастной.

**Условия приема детей**: набор учащихся в Программу проводится на основании собеседования, анкетирования. В течение учебного года на вакантные места проводится дополнительный набор на основании результатов выполнения практической работы в соответствии с Программой.

**Срок реализации программы и объем учебных часов:** 1 год обучения: 70 часов, 2 раза в неделю по 1 часу.

### **Форма обучения** – очная.

**Режим занятий:** занятия проходят 1 раза в неделю по 1 часу. Продолжительность занятия 45 мин, перемена 15 минут.

## **1.2. Цели и задачи Программы**

**Цель:** Развитие технических способностей через моделирование и программирования управляемых электронных устройств на базе вычислительной платформы Ардуино.

#### **Задачи:**

### **Предметные:**

- познакомить учащихся с названиями основных деталей конструктора «ARDUINO»;

- обучить основным приемам, принципам конструирования и программирования;

- Дать первоначальные знания по основным законам электричества и ознакомить учащихся с основами электротехники;

#### **Метапредметные:**

- развивать у учащихся творческие способности и интерес к занятиям с конструкторами «ARDUINO»;

- повысить мотивацию учащихся к изобретательству, стремлению достижения цели.

#### **Личностные:**

- воспитывать самостоятельность, аккуратность и внимательность в работе;

- развивать навыки самостоятельной и коллективной работы.

## **1.3. Содержание Программы**

#### **Учебный план**

Таблица 1

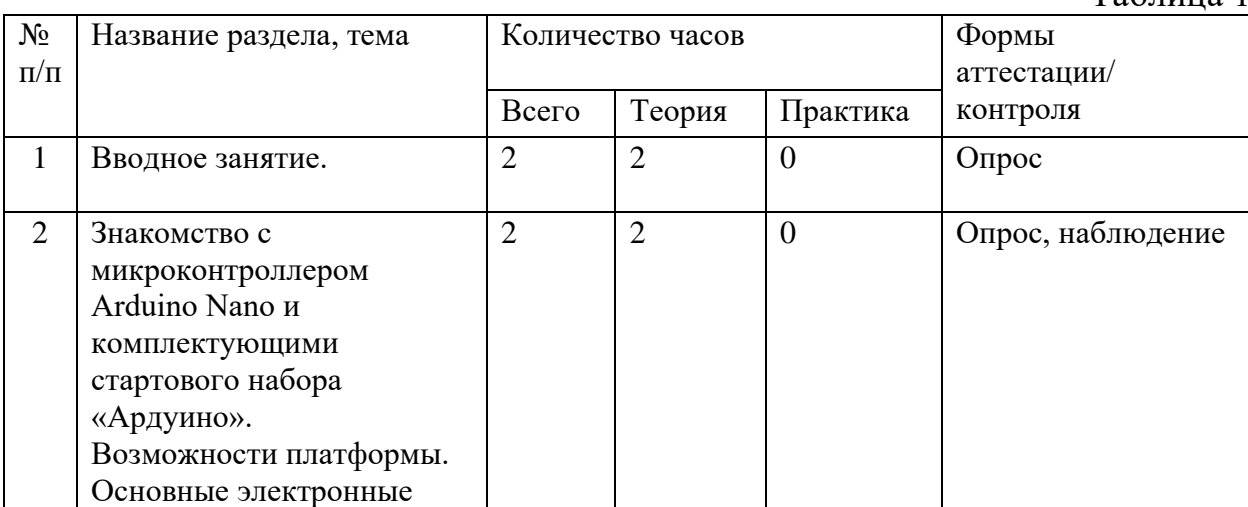

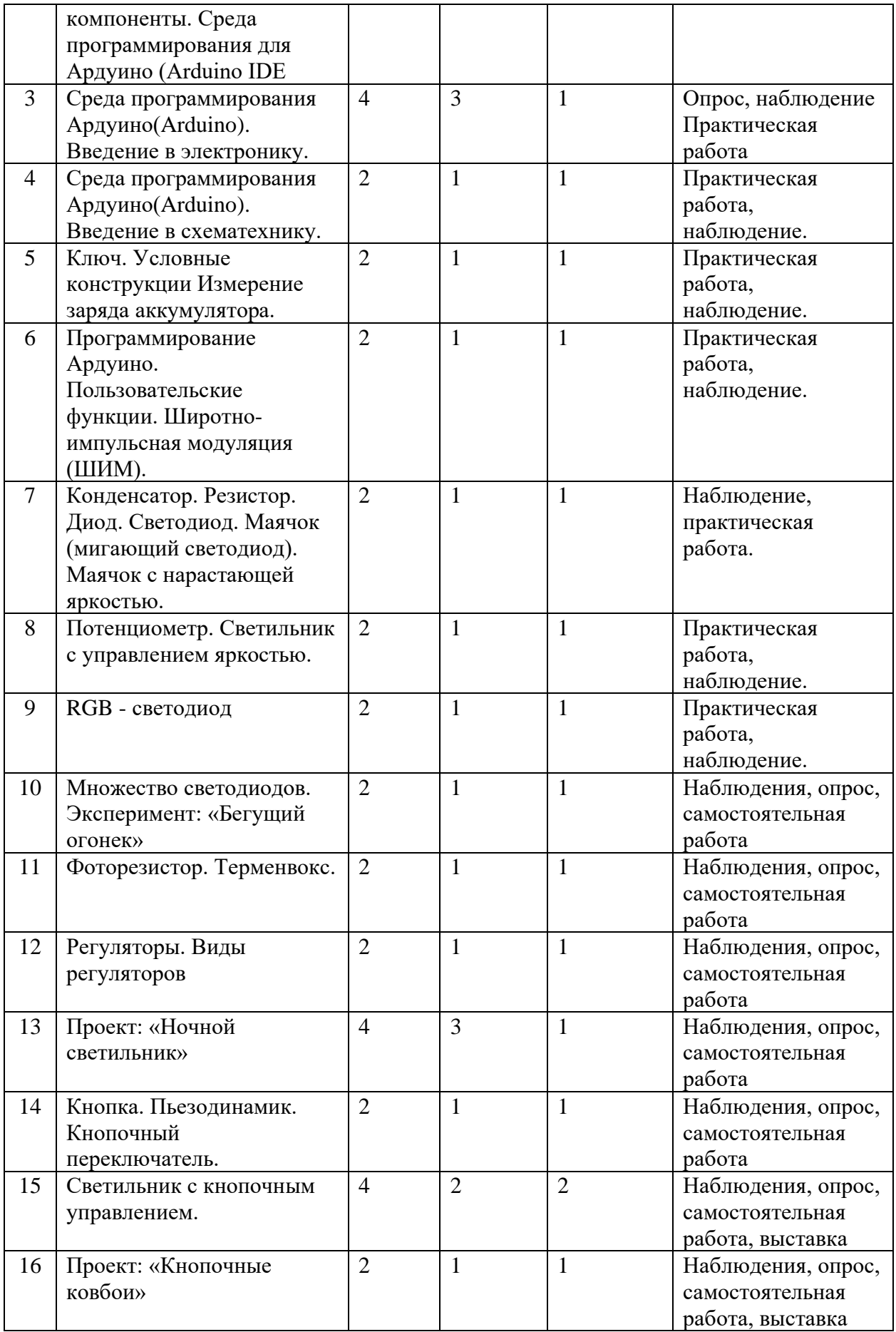

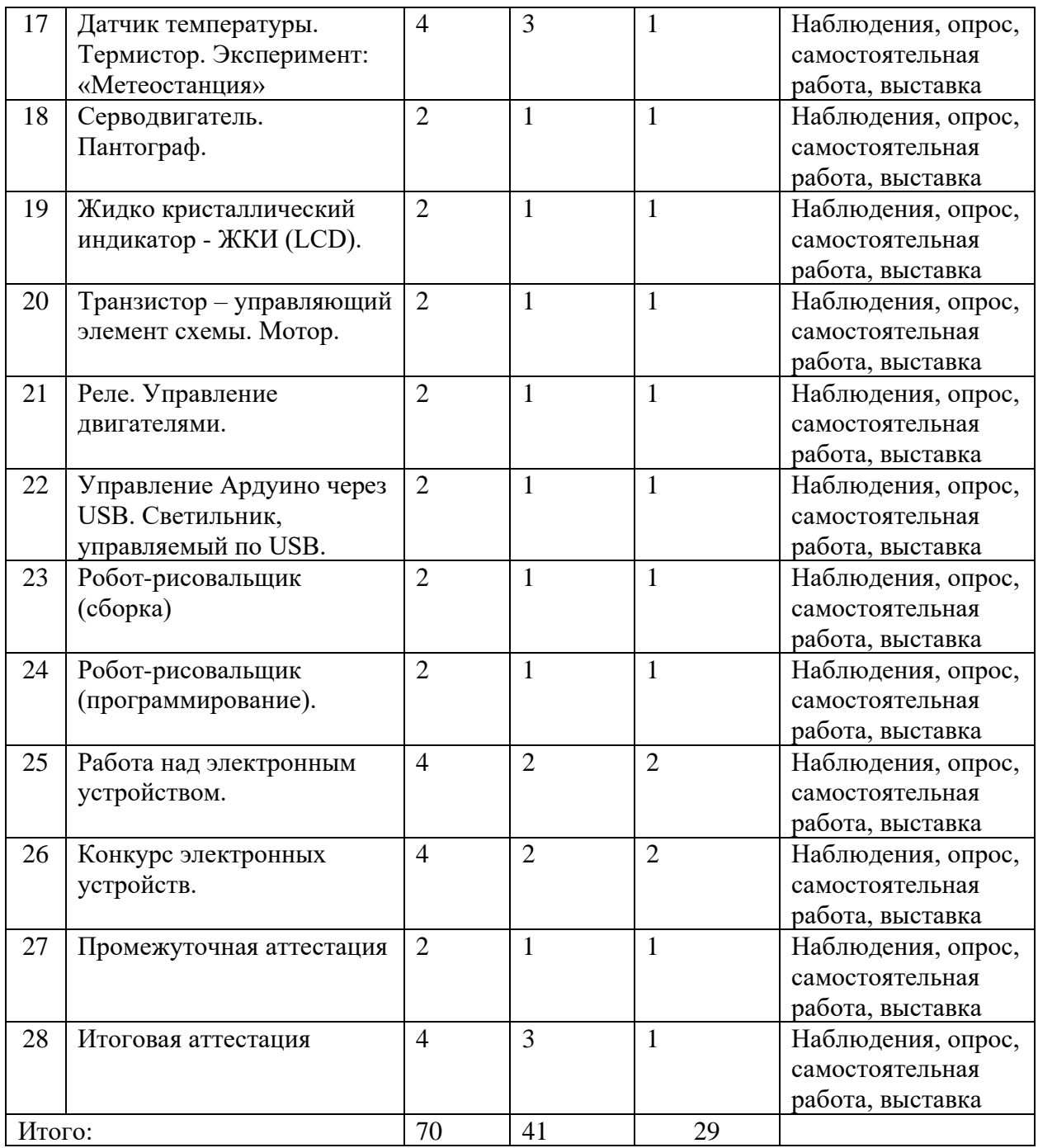

#### **Содержание учебного плана Программы**

## **Тема 1. Вводный инструктаж по технике безопасности. Что такое ARDUINO? История создания ARDUINO. (2 ч.)**

*Теория (2 ч.):* Знакомство с учащимися. Техника безопасности. История ARDUINO. «Роботы ARDUINO: от простейших моделей до программируемых» «Появление роботов ARDUINO в России. Виды, артикулы, комплектация конструкторов, стоимость наборов».

*Формы контроля:* опрос.

**Тема 2. Знакомство с микроконтроллером Arduino Nano и комплектующими стартового набора «Ардуино». Возможности**  **платформы. Основные электронные компоненты. Среда программирования для Ардуино, Arduino IDE (2ч.)**

*Теория (2ч.):* Встроенный датчик оборотов (Измерения в градусах и оборотах).

*Формы контроля:* наблюдение, опрос.

**Тема 3. Среда программирования Ардуино( Arduino). Введение в электронику. (4 ч.)**

*Теория (3ч.):* ознакомление со средой программирования Arduino. Ознакомление с основными возможностями среды программирования Arduino. Ознакомление с законом Ома, понятиями тока и напряжения. Ознакомление с основными типами переменных и принципом вызовов функций в языке Си.

*Практика (1ч.):* сборка и установка программы на МК. Создание простейшей программы на языке Си с использованием встроенного светодиода и произвести установку.

*Формы контроля:* опрос, наблюдение, практическая работа.

**Тема 4. Среда программирования Ардуино (Arduino). Введение в схематехнику. (2ч.)**

*Практика (2ч.):* построить простейшую схему последовательного и параллельного соединения резисторов. Сравнение теоретического и практического изменения напряжения на резисторах. Исследовать зависимость величины выходного напряжения от сопротивления.

*Формы контроля:* наблюдение, практическая работа.

**Тема 5. Ключ. Условные конструкции Измерение заряда аккумулятора (2ч.)**

*Практика (2ч.):* построить схемы логических операций И и ИЛИ на схеме. Различия между цифровыми и аналоговыми сигналами. Разработать схему измерения напряжения аккумулятора на основе делителя напряжения. Разработать программу работы с аналоговыми выходами Arduino.

*Формы контроля:* наблюдение, практическая работа.

**Тема 6. Программирование Ардуино. Пользовательские функции. Широтно-импульсная модуляция (ШИМ). (2ч.)**

*Практика (2ч.):* Самоучитель. Мой портал. Панель инструментов. Палитра команд. Рабочее поле. Окно подсказок. Окно ARDUINO. Панель конфигурации. Пульт управления роботом.

*Формы контроля:* наблюдение, практическая работа.

**Тема 7. Конденсатор. Резистор. Диод. Светодиод. Маячок (мигающий светодиод). Маячок с нарастающей яркостью. (2ч.)**

*Практика (2ч.):* Сборка, программирование и испытание первого робота.

*Формы контроля:* наблюдение, практическая работа.

**Тема 8. Потенциометр. Светильник с управлением яркостью. (2ч.)**

*Практика (2ч.):* Команда Move. Настройка панели конфигурации команды Move. Повороты робота на произвольные углы. Примеры движения и поворотов робота Castor Bot.

*Формы контроля:* наблюдение, практическая работа.

#### **Тема 9. RGB - светодиод (2ч.)**

*Практика (2ч.):* Настройка панели конфигурации команды Sound. Составление программы и демонстрация начала и окончания движения робота Castor Bot по звуковому сигналу. Составление программы и демонстрация движения робота.

*Формы контроля:* наблюдение, практическая работа.

## **Тема 10. Множество светодиодов. Эксперимент: «Бегущий огонек» (2ч.)**

*Практика (2ч.):* Примеры простых команд и программ с ультразвуковым датчиком. Устройство и принцип работы датчика касания. Команда Touch. Настройки в панели конфигурации для датчика касания.

*Формы контроля:* наблюдение, опрос, самостоятельная работа.

#### **Тема 11. Фоторезистор. Терменвокс. (2ч.)**

*Практика (2ч.):* Алгоритм движения робота вдоль черной линии. Команда Light. Применение и настройки датчик освещенности.

*Формы контроля:* наблюдение, опрос, самостоятельная работа.

#### **Тема 12: Регуляторы. Виды регуляторов (2ч.)**

*Практика(2ч.):* Реализация составляющих регулятора на языке программирования.

*Формы контроля:* наблюдение, опрос, самостоятельная работа.

**Тема 13. Проект: «Ночной светильник» (4ч.)**

*Теория (3ч.):* Знакомство с проектом.

*Практика (1ч.):* Конструирование робота. Программирование робота. Испытание робота.

*Формы контроля:* наблюдение, опрос, самостоятельная работа, выставка.

## **Тема 14. Кнопка. Пьезодинамик. Кнопочный переключатель. (2ч.)**

Практика (2ч.): Конструирование робота. Программирование робота. Испытание робота.

Формы контроля: наблюдение, опрос, самостоятельная работа, выставка.

**Тема 15. Светильник с кнопочным управлением. (4ч.)**

*Практика (4ч.):* Конструирование робота. Программирование робота. Испытание робота.

*Формы контроля:* наблюдение, опрос, самостоятельная работа, выставка.

**Тема 16. Проект: «Кнопочные ковбои» (2ч.)**

*Практика (2ч.):* Конструирование робота. Программирование робота. Испытание робота.

*Формы контроля:* наблюдение, опрос, самостоятельная работа, выставка.

## **Тема 17. Датчик температуры. Термистор. Эксперимент: «Метеостанция» (4ч.)**

*Теория (3ч.):* Обсуждение проектирования, алгоритм создания.

*Практика (1ч.):* Конструирование робота. Программирование робота. Испытание робота.

*Формы контроля:* наблюдение, опрос, самостоятельная работа, выставка.

#### **Тема 18. Серводвигатель. Пантограф. (2ч.)**

*Практика (2ч.):* Конструирование робота. Программирование робота. Испытание робота.

*Формы контроля*: наблюдение, опрос, самостоятельная работа, выставка.

## **Тема 19. Жидко кристаллический индикатор - ЖКИ (LCD). (2ч.)**

*Практика (2ч.):* Конструирование робота. Программирование робота. Испытание робота.

*Формы контроля:* наблюдение, опрос, самостоятельная работа, выставка.

### **Тема 20. Транзистор – управляющий элемент схемы. Мотор. (2ч.)**

*Практика (2ч.):* Конструирование робота. Программирование робота. Испытание робота.

*Формы контроля:* наблюдение, опрос, самостоятельная работа, выставка.

#### **Тема 21. Реле. Управление двигателями. (2ч.)**

*Практика 2ч.):* Конструирование робота. Программирование робота. Испытание робота.

*Формы контроля:* наблюдение, опрос, самостоятельная работа, выставка.

**Тема 22. Управление Ардуино через USB. Светильник, управляемый по USB. (2ч.)**

*Практика (2ч.):* Конструирование робота. Программирование робота. Испытание робота.

*Формы контроля:* наблюдение, опрос, самостоятельная работа, выставка.

## **Тема 23. Робот-рисовальщик (сборка) (2ч.)**

*Практика (2ч.):* Конструирование робота. Программирование робота. Испытание робота.

*Формы контроля:* наблюдение, опрос, самостоятельная работа, выставка.

## **Тема 24. Робот-рисовальщик (программирование). (2ч.)**

*Практика (2ч.):* Конструирование робота. Программирование робота. Испытание робота.

*Формы контроля:* наблюдение, опрос, самостоятельная работа, выставка.

### **Тема 25. Работа над электронным устройством. (4ч.)**

*Практика (4ч.):* Конструирование робота. Программирование робота. Испытание робота.

*Формы контроля:* наблюдение, опрос, самостоятельная работа, выставка.

## **Тема 26. Конкурс электронных устройств. (4ч.)**

*Практика (4ч.):* Конструирование робота. Программирование робота. Испытание робота.

*Формы контроля:* наблюдение, опрос, самостоятельная работа, выставка.

### **Тема 27. Промежуточная аттестация. (2ч.)**

*Практика (2ч.):* Конструирование робота. Программирование робота. Испытание робота.

*Формы контроля:* наблюдение, опрос, самостоятельная работа, выставка.

### **Тема 28. Итоговая аттестация. (4ч.)**

*Теория (3ч.):* Обсуждение электронного устройства, алгоритм создания.

*Практика (1ч.):* Испытание робота. Представление электронного устройства

*Формы контроля:* наблюдение, опрос, самостоятельная работа, выставка.

## **1.4. Планируемые результаты**

## **Предметные:**

- учащиеся знают основные названия деталей конструктора «ARDUINO»;

- научатся основным приемам, принципам конструирования и программирования;

## **Метапредметные:**

- развитие у учащихся творческих способностей и интереса к занятиям с конструкторами «ARDUINO»;

- повысится мотивация учащихся к изобретательству, стремлению достижения цели.

#### **Личностные:**

- воспитание самостоятельности, аккуратности и внимательности в работе;

- развитие навыков самостоятельной и коллективной работы.

## **Раздел 2. «Комплекс организационно-педагогических условий**»

## **2.1. Календарный учебный график**

Таблица 2

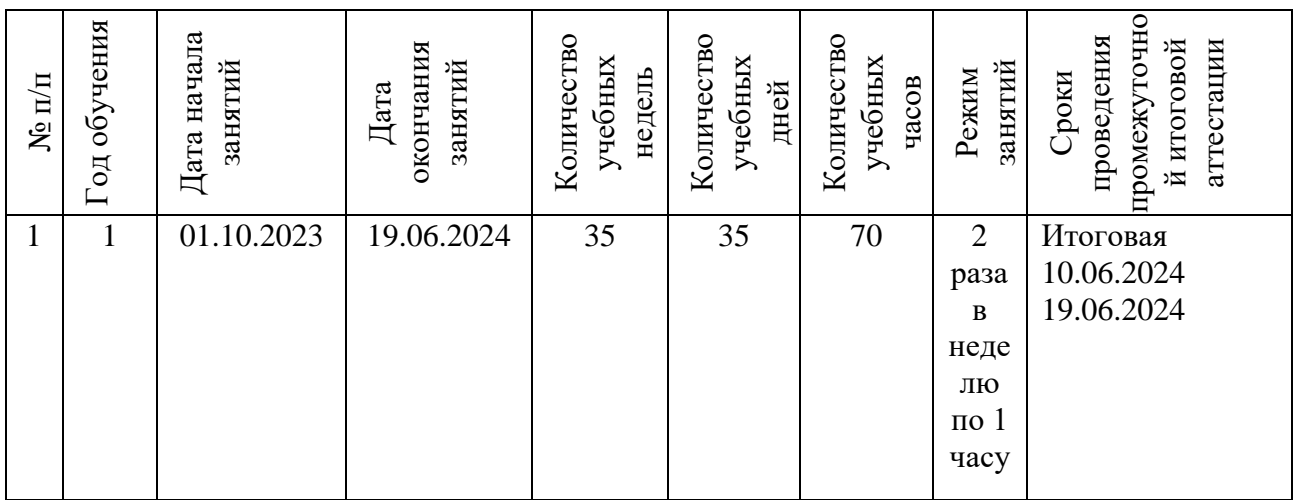

## **2.2. Условия реализации Программы**

### **Материально-техническое обеспечение:**

- учебный кабинет № 3-12, общая площадь 24кв/м;
- − ученический стол;
- − стулья;
- − тематические наборы конструктора «ARDUINO»;
- − ноутбуки;
- − схемы, образцы и модели;
- − иллюстрации, картинки с изображениями предметов и объектов;
- мультимедийное сопровождение по темам курса;

#### **Информационное обеспечение:**

Цифровой носитель

- − ARDUINO;
- Интернет источник: «Амперка» [http://wiki.amperka.ru](http://wiki.amperka.ru/)

## **Кадровое обеспечение программы:**

Программу реализует педагог дополнительного образования, молодой специалист, педагогический опыт работы - 8 лет, образование - высшее, в 2021 году прошел курсы повышения квалификации «Современные образовательные технологии дополнительного образования детей и взрослых» в размере 68 часа.

## **2.3. Формы аттестации и оценочные материалы.**

**Формы отслеживания и фиксации образовательных результатов**: карточки с заданиями, протокол промежуточной и итоговой аттестации, карта отслеживания результатов, журнал учета работы педагога дополнительного образования в объединении, журнал по технике безопасности, грамоты.

**Формы предъявления и демонстрации** образовательных результатов: самостоятельная работа, практическая работа, представление электронного устройства, опрос, анкетирование, участие в выставках и конкурсах.

#### **Оценочные материалы**

**Входной** контроль осуществляется в виде собеседования,

анкетирования чтобы выявить уровень знаний и умений учащихся.

**Текущий контроль** проводится в течение года: наблюдение, практическая работа, выставки.

**Итоговый** контроль проводится в конце учебного года: защита творческого проекта.

#### **Уровни освоения содержания программы**

**Высокий уровень**: ребенок выполняет все предложенные задания самостоятельно.

**Средний уровень:** ребенок выполняет самостоятельно и с частичной помощью педагога **все** предложенные задания

**Низкий уровень:** ребенок не может выполнить все предложенные задания, только с помощью педагога выполняет некоторые предложенные задания.

## **2.4. Методические материалы.**

**Особенности организации образовательного процесса**: очное обучение.

**Методы обучения**: словесный, наглядный практический; объяснительно-иллюстративный, репродуктивный, частично-поисковый, проектный **и воспитания***:* поощрение, стимулирование, мотивация.

**Формы организации образовательного процесса:** индивидуальная, групповая.

**Формы организации учебного занятия***:* ознакомительное занятие, практическое занятие, комбинированное занятие.

**Педагогические технологии:** технология группового обучения, технология игровой деятельности, здоровье сберегающая технология, информационная технология.

**Алгоритм учебного занятия:** вводная часть, основная часть, заключительная часть.

**Дидактические материалы**: раздаточные материалы, инструкционные и технологические карты, задания, упражнения, дидактические пособия, практические задания, учебные кинофильмы, схемы, образцы, модели, иллюстрации предметов и объектов, мультимедийное сопровождение по темам курса.

## **2.5. Список литературы**

## **Список литературы**, **рекомендованный педагогам**:

1. «Быстрый старт. Первые шаги по освоению ARDUINO – набор конструктор начинающего изобретателя», учебник для стартового набора «Ардуино», MaxKit.ru

2. Методические материалы к урокам по ардуино [http://wiki.amperka.ru](http://wiki.amperka.ru/)

- 3. Сайт Arduino, do it!<https://sites.google.com/site/arduinodoit/> **Список литературы**, **рекомендованный учащимся**:
- 1. Волкова С. И. Конструирование, М.: Просвещение, 2010.
- 2. Комарова Л. Г. Строим из ARDUINO, (моделирование логических отношений и объектов реального мира средствами конструктора ARDUINO). - М.; ЛИНКА — ПРЕСС, 2001.
- 3. Комарова Л.Г. Строим из ARDUINO -ПРЕСС.: Москва, 2001. 32 с.
- 4. Научно-популярное издания для детей Серия Я открываю мир Гальперштейн Л.Я. — М.; ООО Росмэн-Издат, 2001. **Список литературы**, **рекомендованный родителям:**
- 1. Волина В. Загадки от А до Я Книга для учителей и родителей. М.; ARDUINO \_ ПРЕСС, 1999.
- 2. Григорьев Д.В, Степанов П.В. Внеурочная деятельность школьников, М., Просвещение, 2010
- 3. з ARDUINO (моделирование логических отношений и объектов реального мира средствами конструктора ARDUINO). – М.: ЛИНКА – ПРЕСС, 2001. - 49 с.

Приложение 1

Муниципальное бюджетное образовательное учреждение Новоселовская СОШ №5 имени Героя Советского Союза В. И. Русинова

# **Рабочая программа на 2023-2024 учебный год к дополнительной общеобразовательной общеразвивающей программе «Ардуино»**

Направленность: техническая Уровень: базовый

Форма реализации программы – очная прогода программы и программы и программы и программы и программы и программы

образования: Варочкин Андрей Леонидович

Новоселово 2023

Согласовано Заместитель директора по ВР \_\_\_\_\_\_\_\_\_\_Е. Ю. Юдина от \_\_\_\_\_\_\_\_\_\_\_\_20\_\_\_\_\_

Утверждаю Директор МБОУ Новоселовская СОШ №5 \_\_\_\_\_\_\_\_\_С. В. Целитан от \_\_\_\_\_\_\_\_\_\_\_\_20\_\_\_\_\_

## Календарно-тематическое планирование Группа № 1 Возраст учащихся: 13 -17 лет

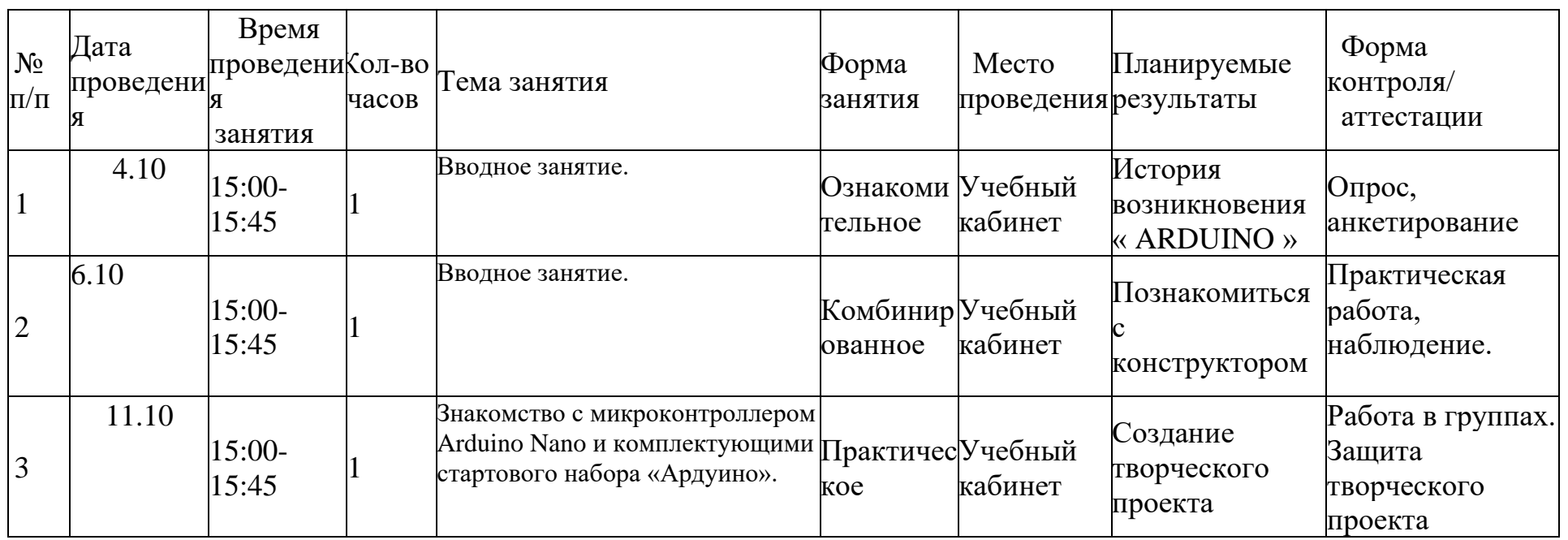

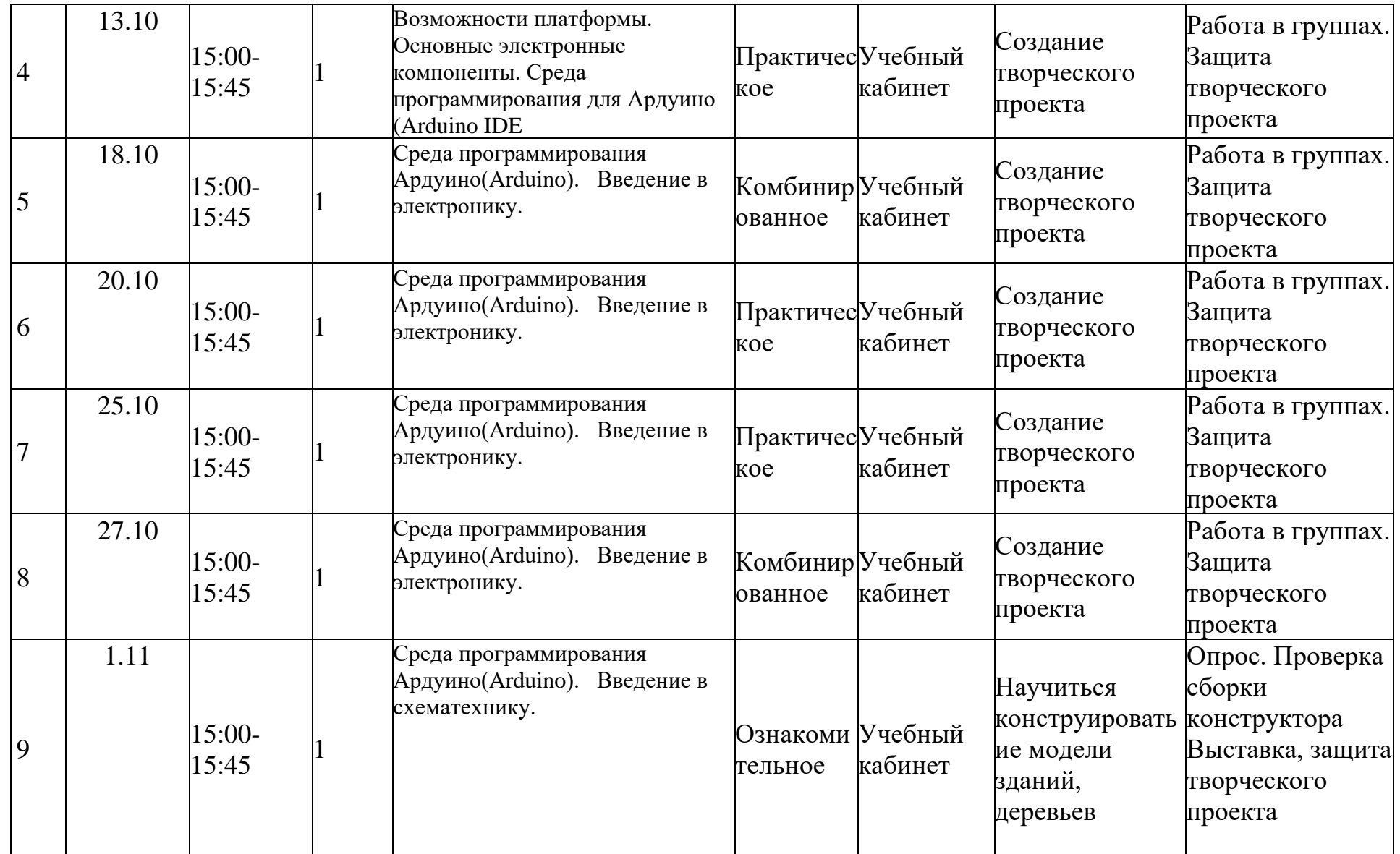

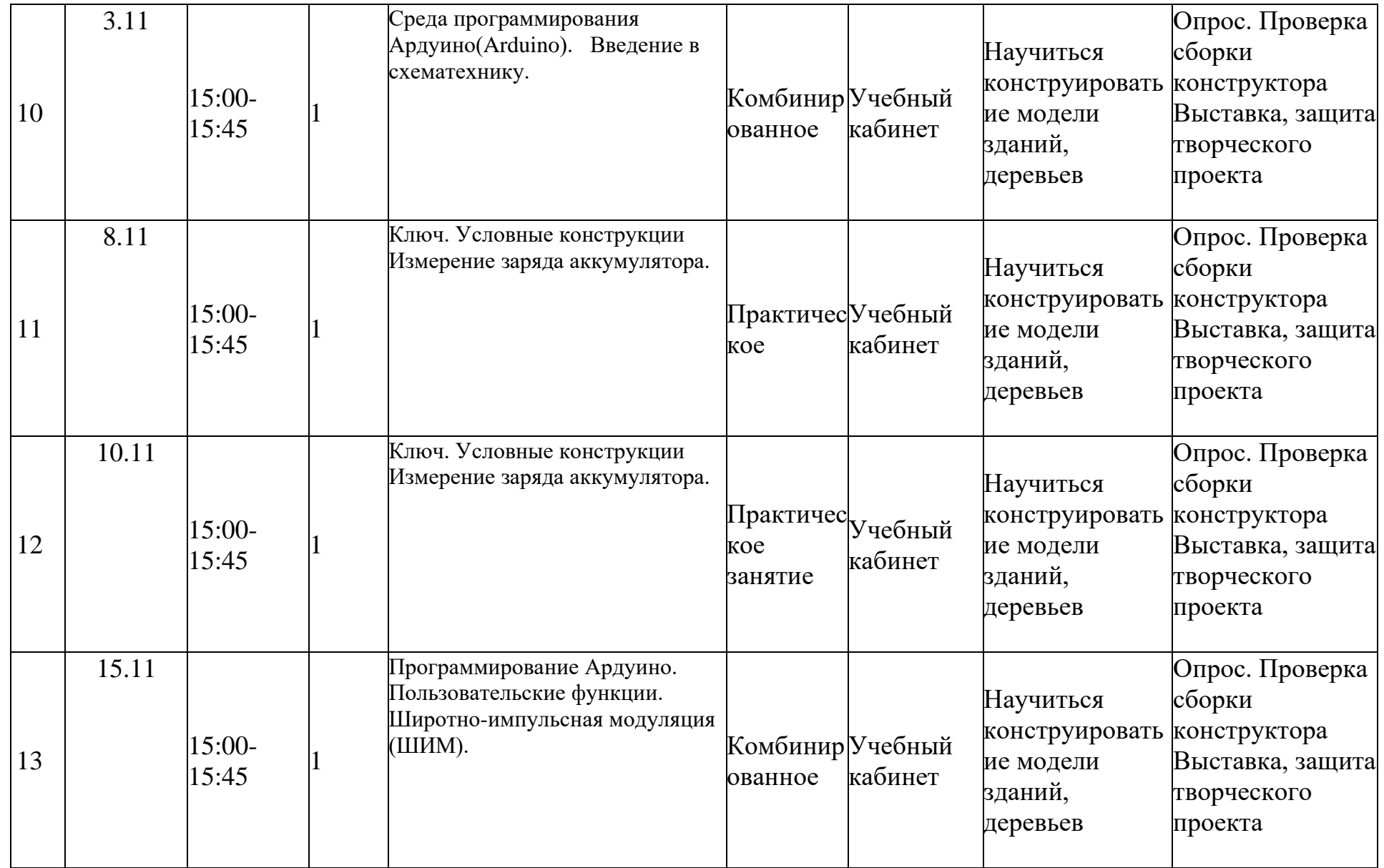

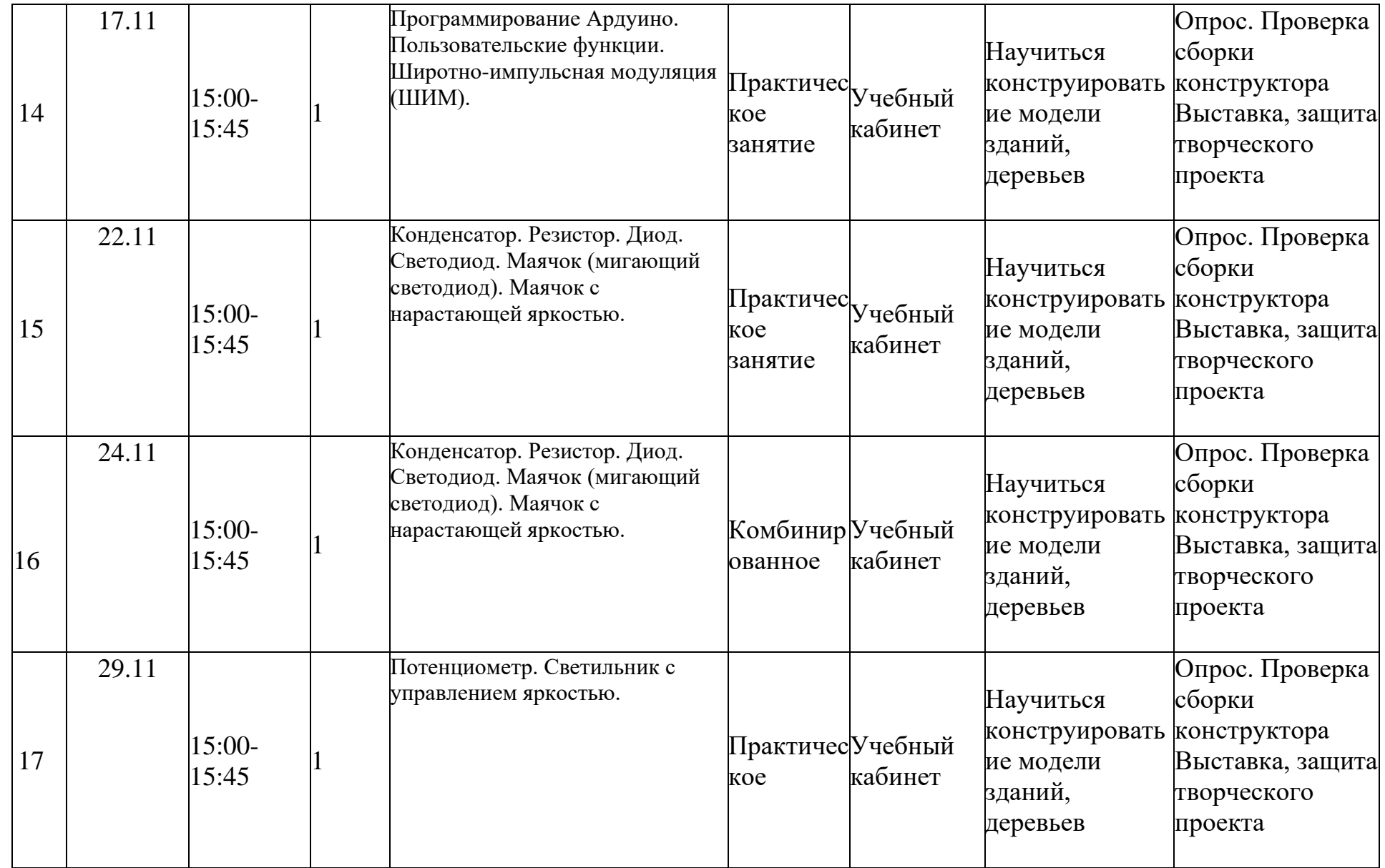

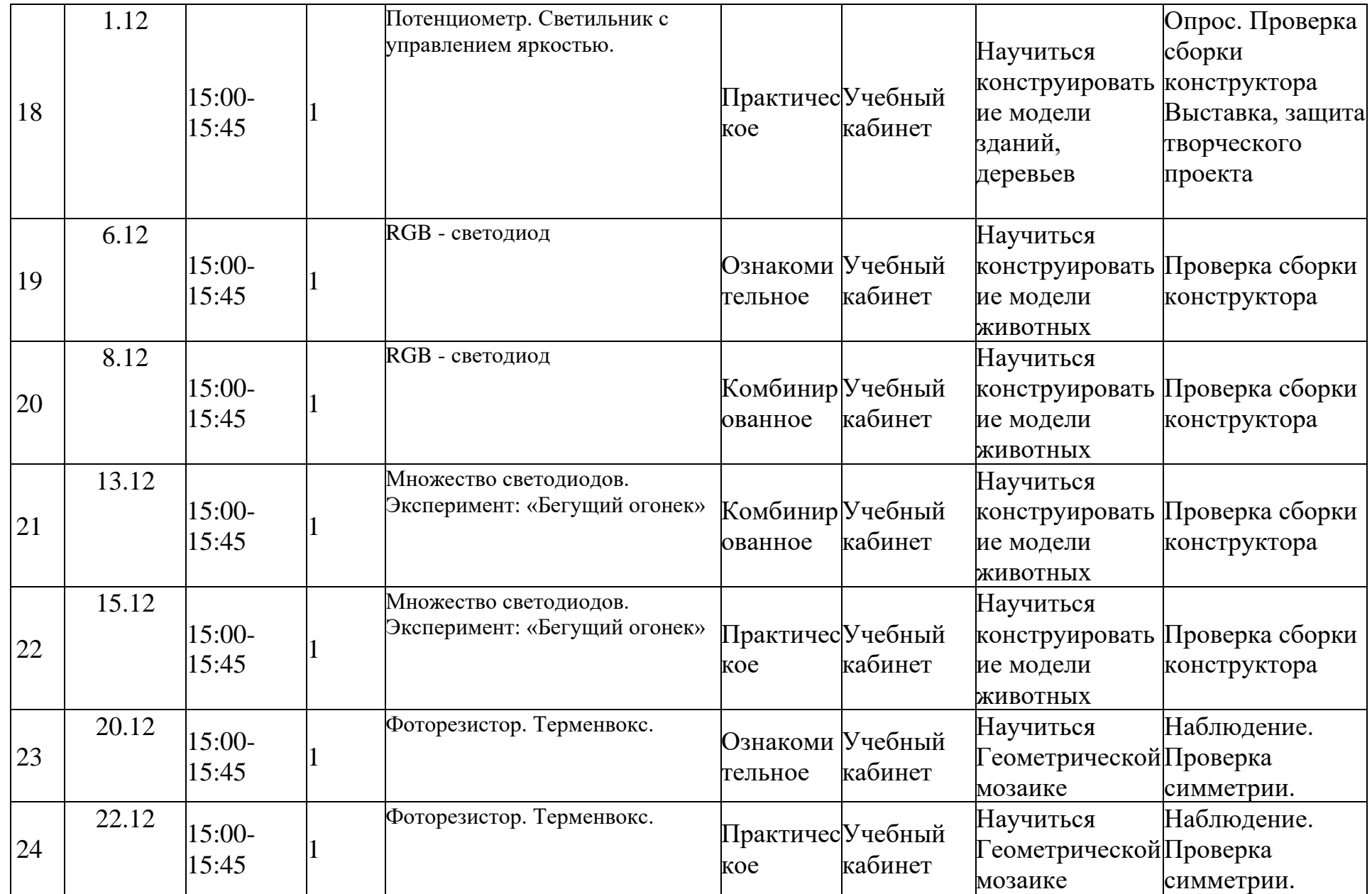

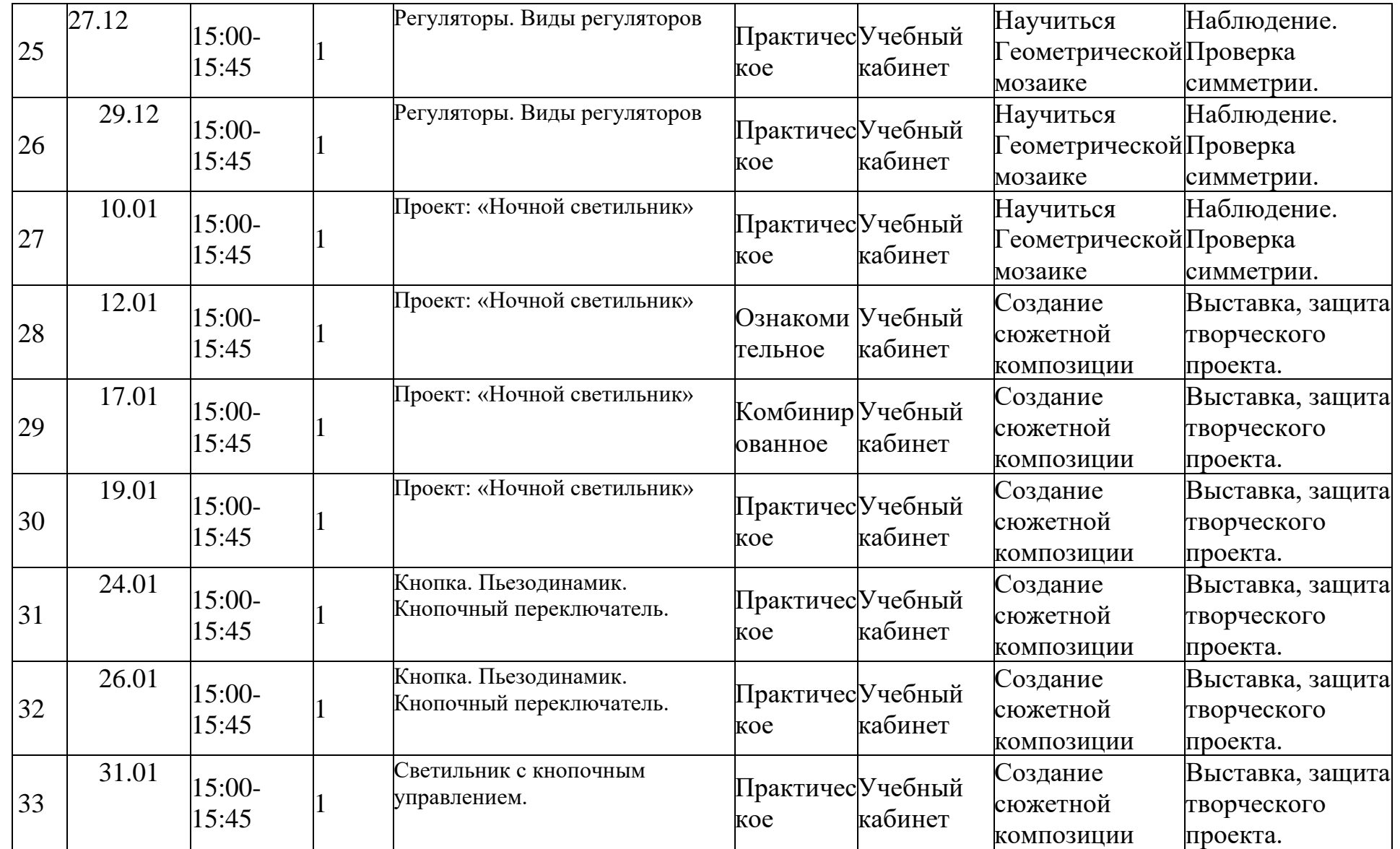

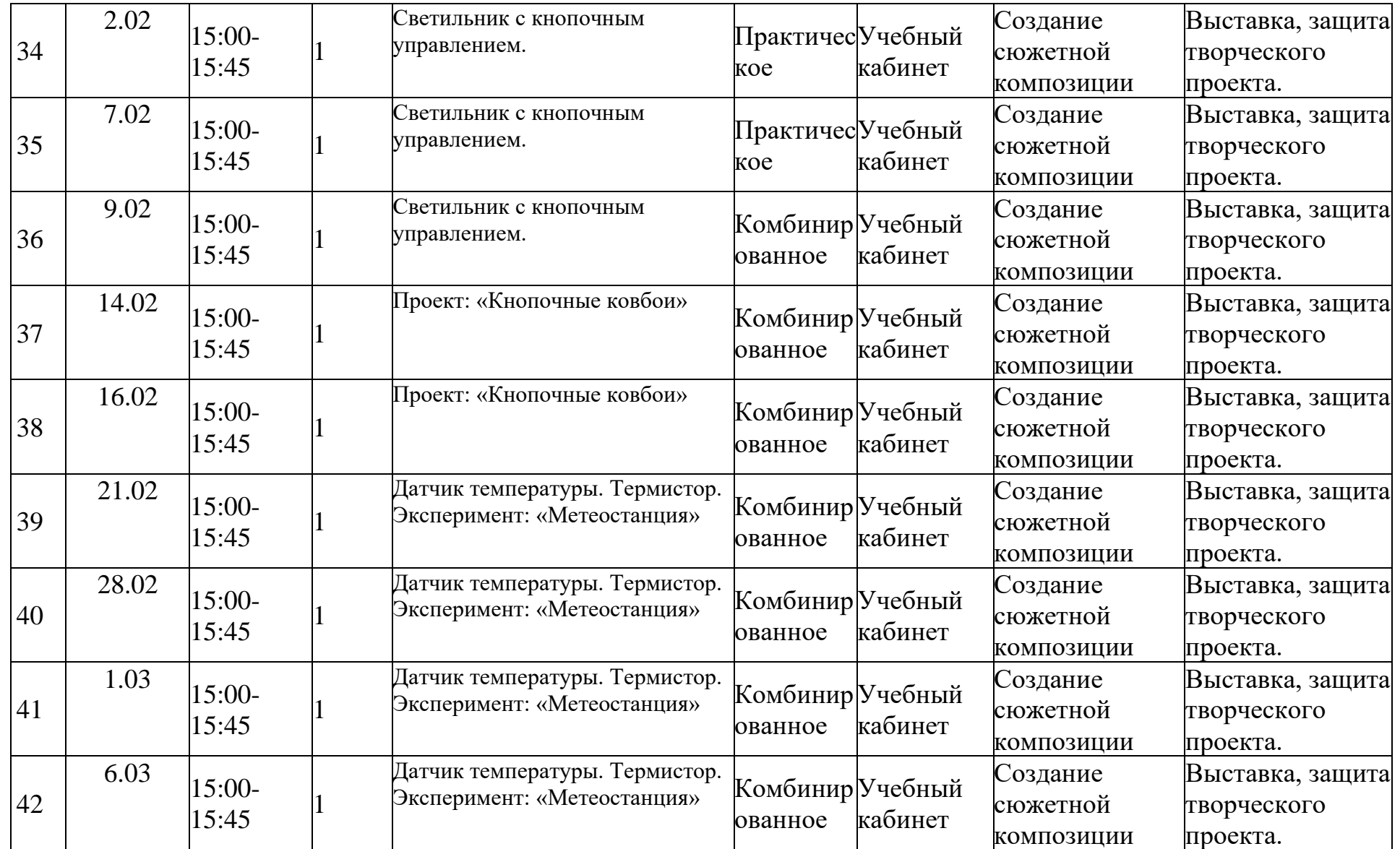

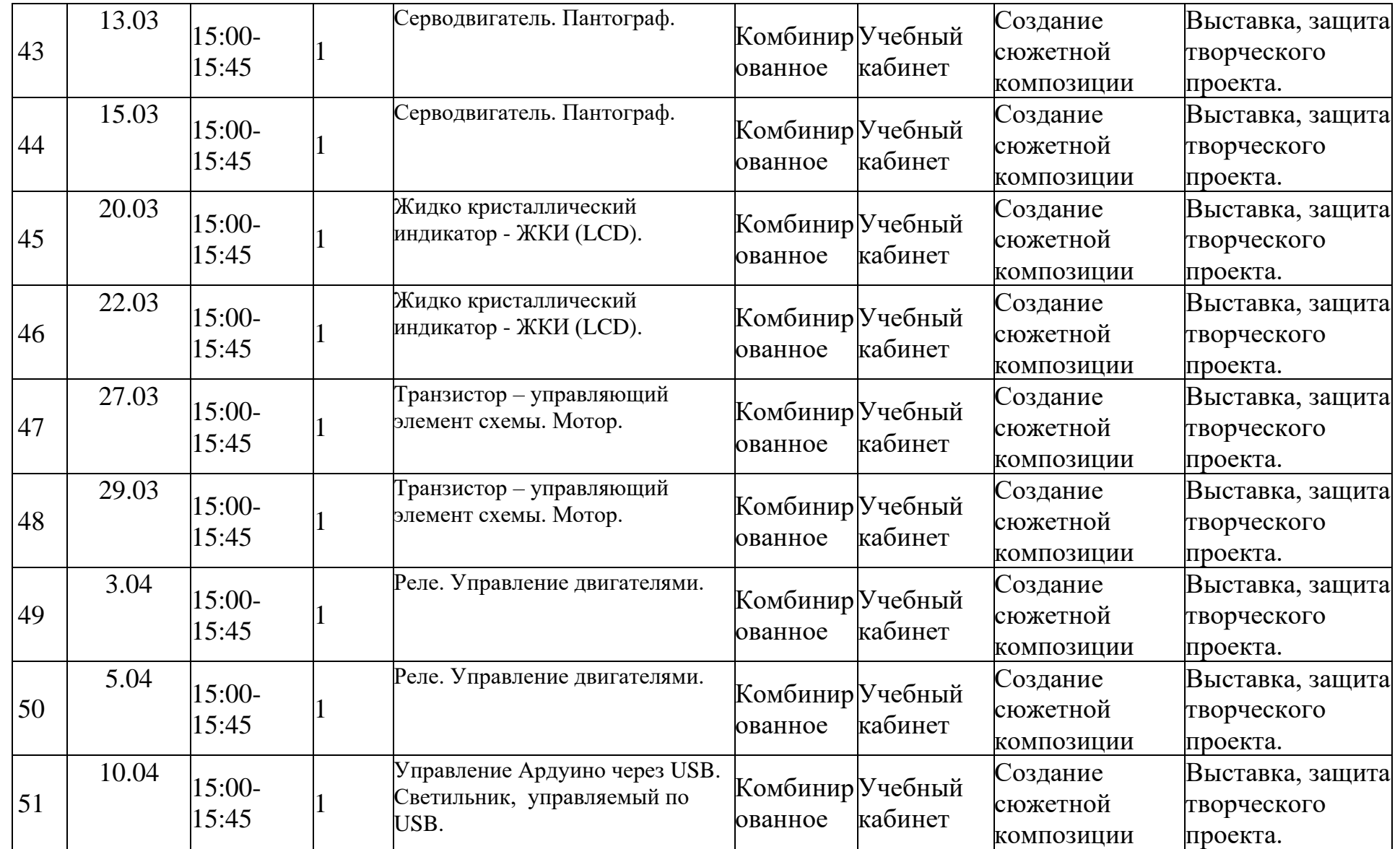

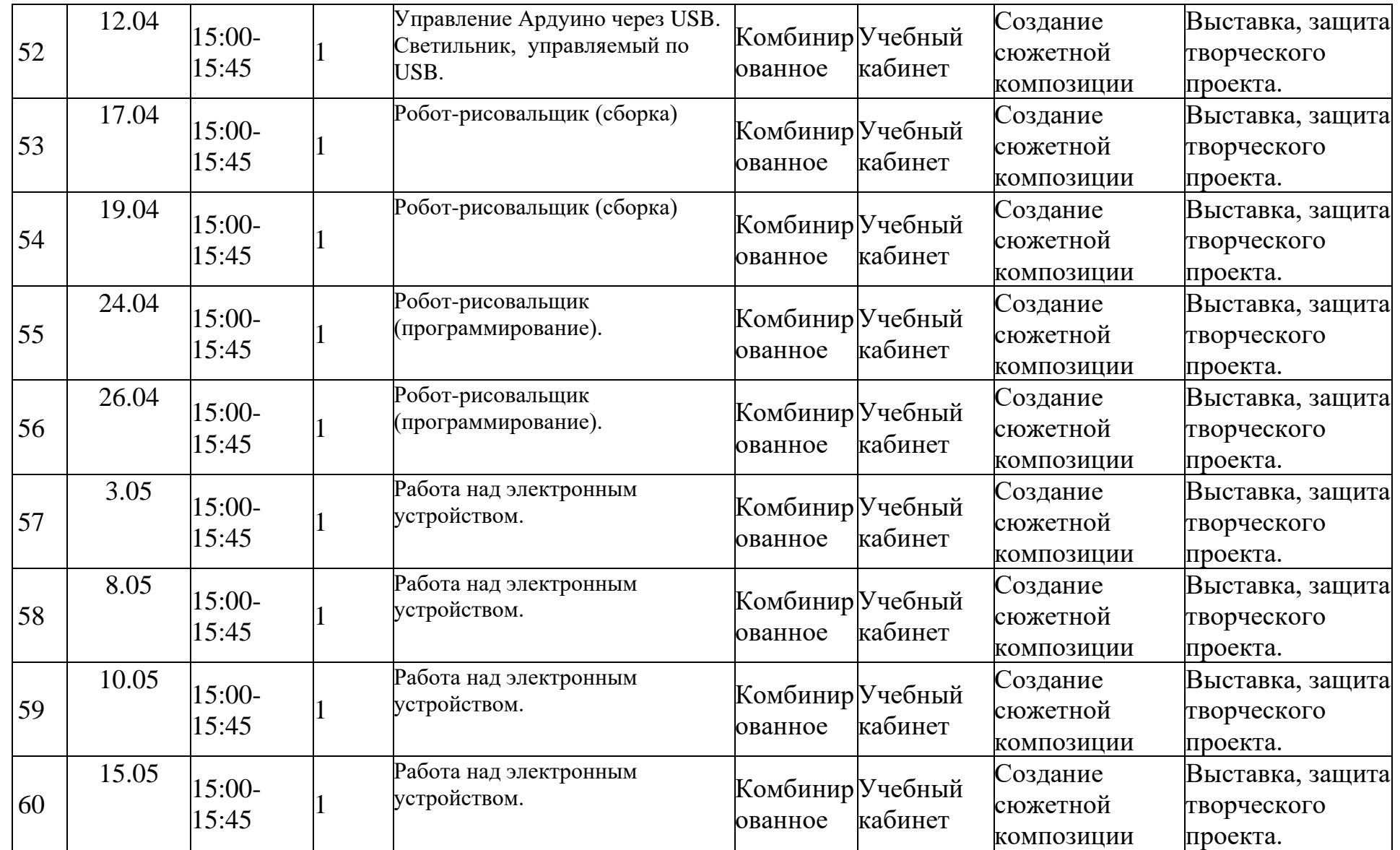

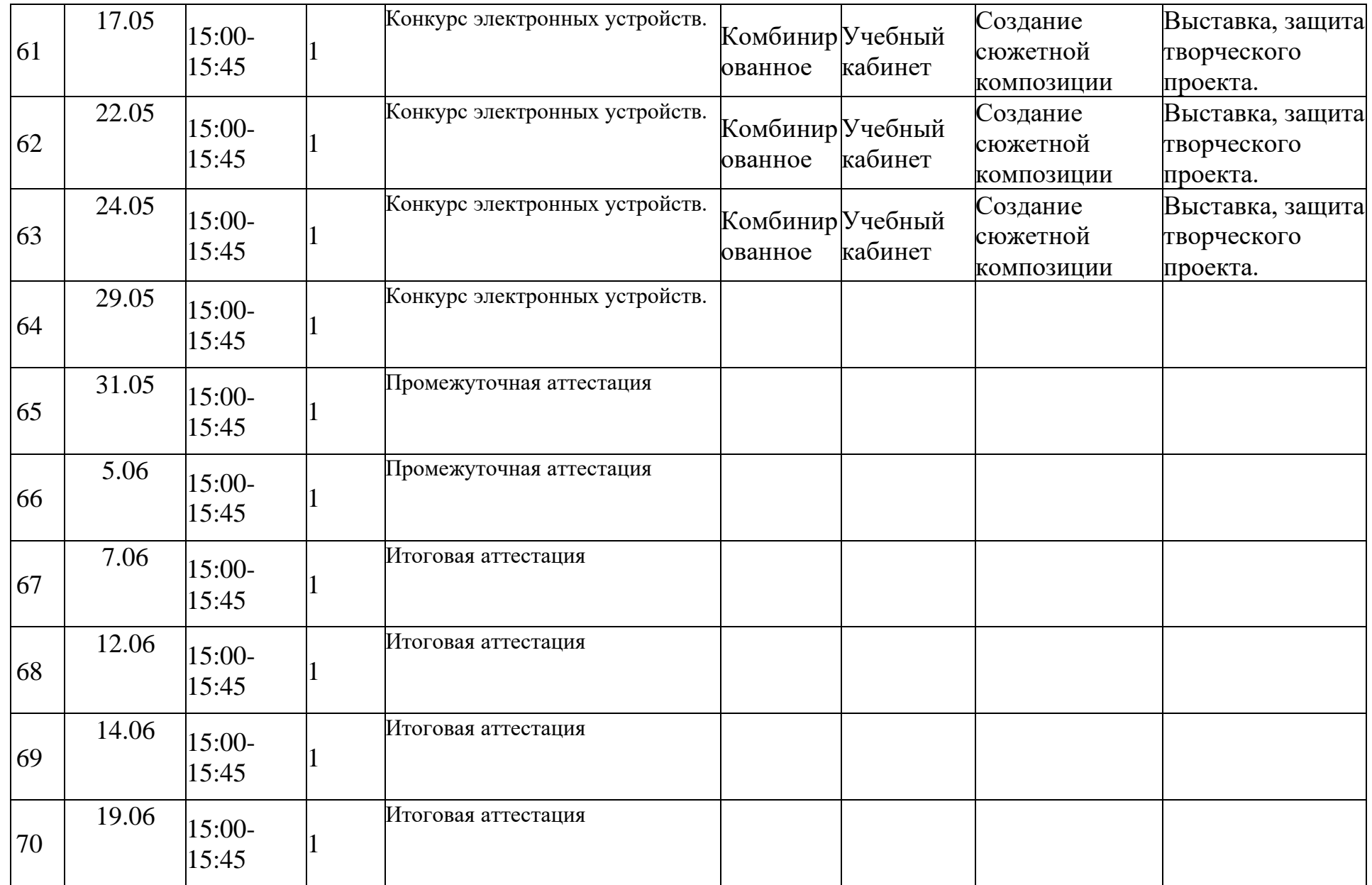

## Протокол результатов итоговой аттестации учащихся МБОУ Новоселовская СОШ №5

# Форма оценки результатов: 10 бальная

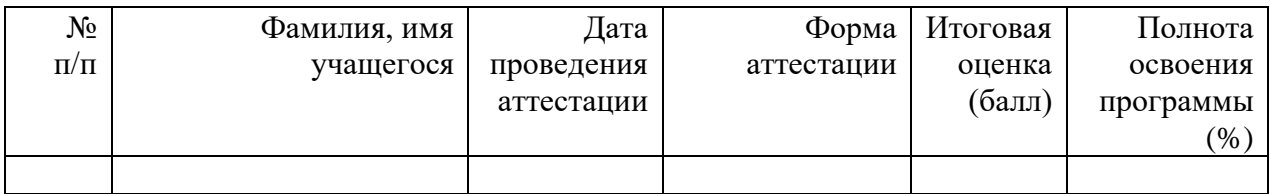

Высокий уровень: 8-10баллов (80%-100%) Средний уровень: 5-7 баллов (50%-70%) Низкий уровень: 0-4 балла (0%-40%)

## **Диагностический материал**

Задание: самостоятельно собрать машинку с подвижными частями. Опрос: Устный опрос на знание деталей (ARDUINO)

- Как называется плоская деталь (Таил)
- Как называется штырь, который соединяют детали в ARDUINO
- Как называется кубик в ARDUINO
- Как называется деталь, которая соединяет колеса (Ось)
- Как называется маленький уголок в ARDUINO (Сырок)

Задание: самостоятельно собрать простую тележку. Опрос: Устный опрос на знание деталей

- Как называется мотор (Сервомотор)
- Как называется деталь, которая соединяет колеса (Ось)
- Как называется прямая деталь, применяемая в соединении (Балка)
- Как называется угловая деталь 2\*4 (Угловая балка)
- Как называется деталь для фиксации Микрокомпьютера (Рама)

#### Приложение 4

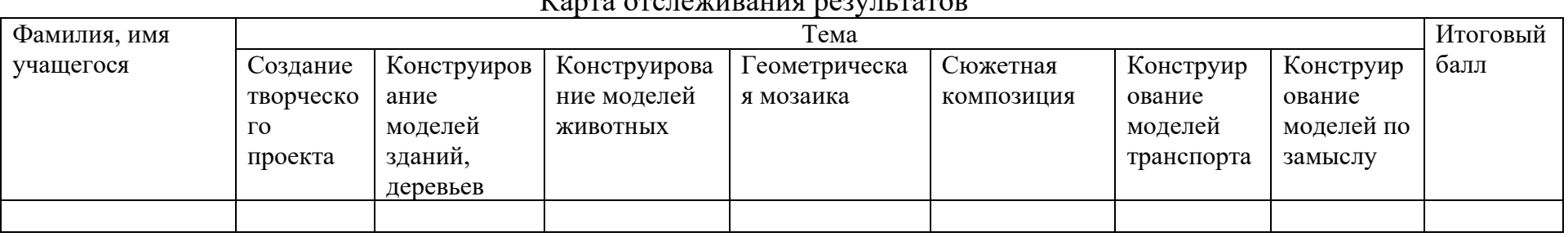

#### $V_{\alpha}$

Уровни освоения содержания программы

Высокий уровень: 8-10баллов (ребенок выполняет все предложенные задания самостоятельно).

Средний уровень: 5-7 баллов (ребенок выполняет самостоятельно и с частичной помощью педагога все предложенные задания).

Низкий уровень: 0-4 балла (ребенок не может выполнить все предложенные задания, только с помощью педагога выполняет некоторые предложенные задания).